# **Plataformas de registo de biodiversidade (IE): apresentando iNaturalist**

Cosme Damián Romay Cousido\*

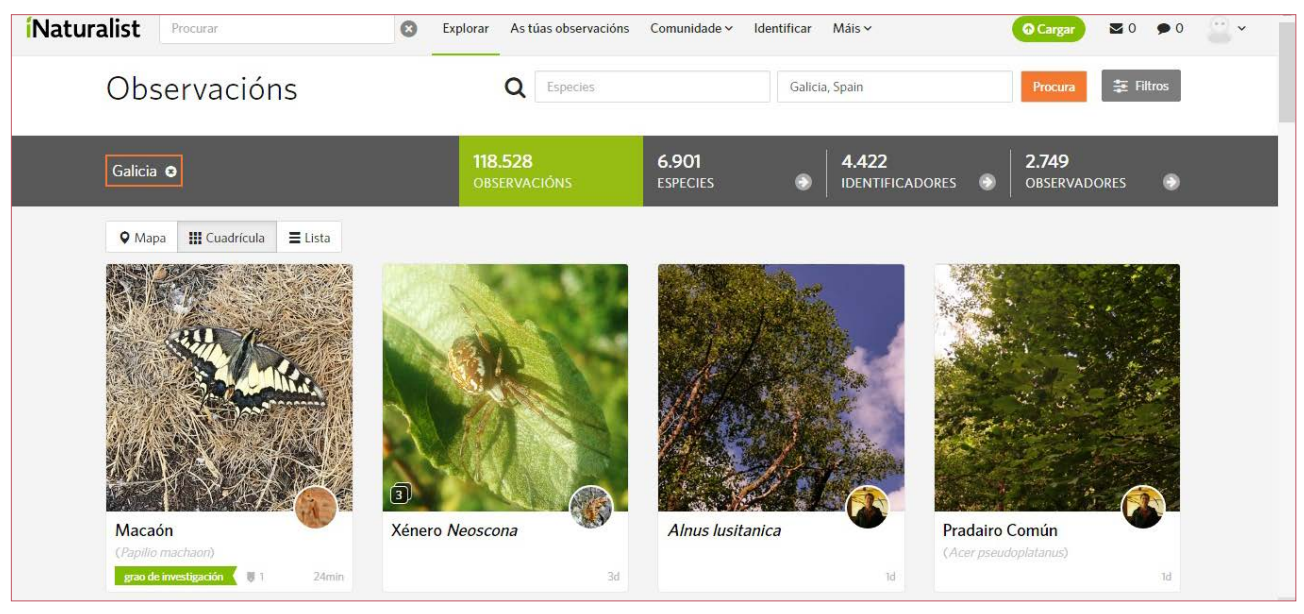

**Figura 1. Aspecto da página de bem-vida para iNaturalist na Galiza (Julho de 2022).**

## 1. O que é iNaturalist?

A plataforma iNaturalist, criada na Califórnia em 2008, funciona como umha rede social de naturalistas, biólogo/as e cidadáns destinada a obter, ponher em mapas e partilhar observaçons de seres vivos em todo o planeta. É gratuita, de código aberto e tem associada umha aplicaçom para telefone móvel (Figura 1). É mantida e actualizada pola California Academy of Sciences e pola National Geographic Society. Em Maio de 2022 superou os 100 milhons de observaçons verificáveis online (isto é, com ao menos umha imagem ou som), que a finais de Julho seriam quase 109 milhons, aportadas por 2,3 milhons de observadores/as. O global de espécies com ao menos umha observaçom é de quase 388.000. As validaçons som realizadas pola própria comunidade de iNaturalist, baseada em sugestons à informaçom multimídia aportada; algo mais de 263.000 usuários/as figeram ao menos umha identificaçom.

#### 2. E a nível ibérico e galego?

A nível ibérico há quase 2,3 milhons de observaçons subidas a iNaturalist (Julho 2022), arredor de dous terços em Espanha. O número de espécies no contexto ibérico é superior a 25.000, fornecido por milhares de observadores (34.738 só em Espanha). A nível da Galiza os dados (também em Julho de 2022) som os seguintes: 118.528 observaçons, 6.901 espécies e 2.749 observadores/as. Possui subpágina própria◀. Como acontez com outras plataformas de ciência cidadá, o crescimento é contínuo. A destacar, iNaturalist está disponível nas principais línguas ibéricas.

#### 3. Que pontos fortes tem?

a) Grupos considerados. Ao igual que Observation.org◀, considera todo tipo de seres vivos, fornecendo ademais

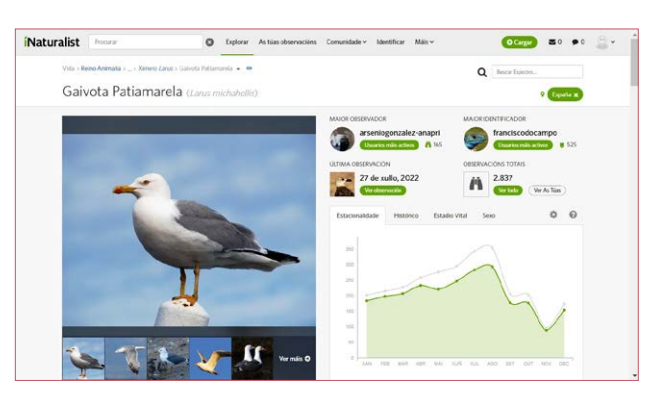

**Figura 2. Exemplo de ficha dumha espécie para Galiza em iNaturalist.**

umha ficha para cada umha das espécies (Figura 2). Ademais, centraliza informaçom externa como Wikipedia e plataformas de informaçom como AmphibiaWeb◀, e VertNet◀, aportando umha ampla informaçom relativa a todos os taxons considerados.

b) Enorme base de dados georreferenciada e com imagens. O extraordinário de iNaturalist é que quase todas as observaçons tenhem ao menos umha imagem ou som associada, permitindo a sua verificabilidade e aportando umha maior qualidade dos dados.

c) Mapas dinámicos. Venhem referenciados em quadrículas UTM, como os empregados nos atlas. Na vista na web, vai-se mudando automaticamente o tamanho destas grelhas à medida que um fai zoom. Também se indicam as unidades territoriais (distritos/províncias, regions/comunidades, países) com presença de cada espécie.

d) Importaçom massiva. A plataforma web permite subir dados de forma massiva dum mesmo lugar, compilando

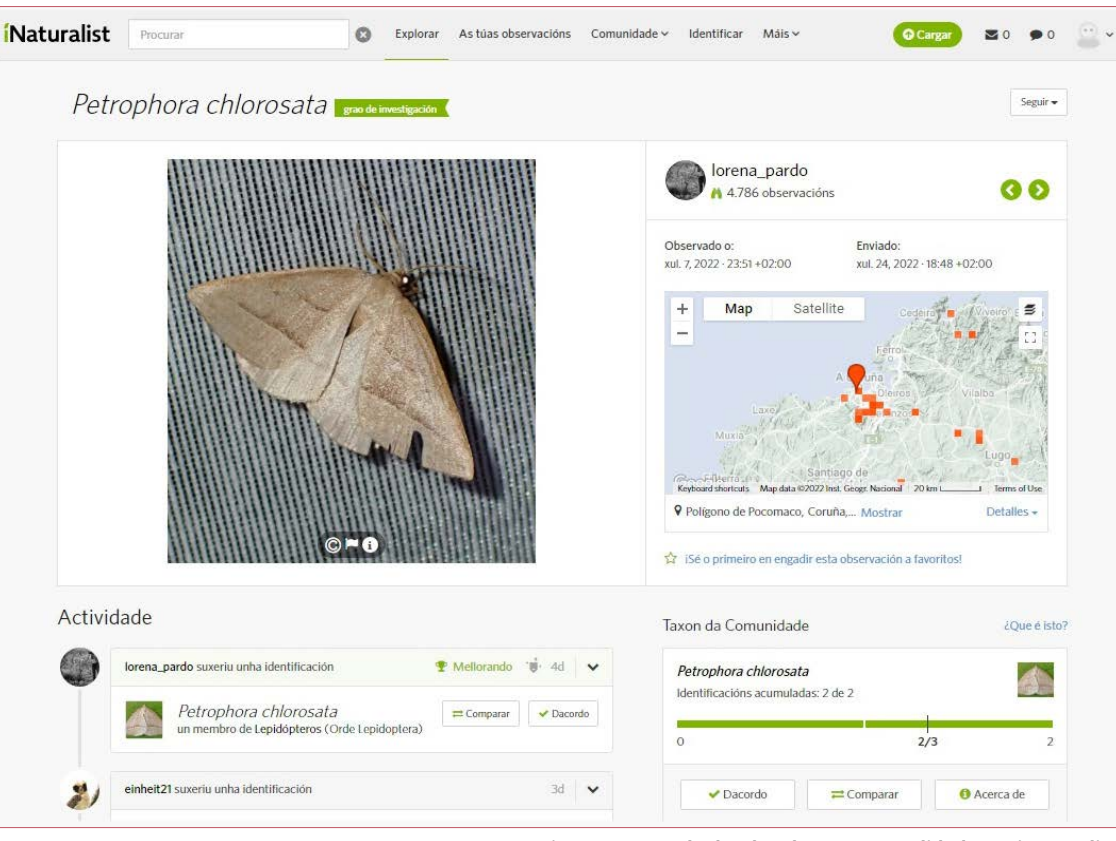

j) Dados a descarregar. Podemos baixar da web toda a informaçom sem solicitar permisos, em formato CSV –compatível com Excel–, realizando filtros por grupo taxonómico, regiom, observador, projetos, etc. Também é possível a exportaçom de dados diretamente desde a linguagem de programaçom R.

k) Revisom dos dados. As citas som revisadas pola própia comunidade de iNaturalist, e aprovadas se mais dos dous terços dos votos corrobóram umha identificaçom (Figura 3).

l) Em rede. iNaturalist é umha comunidade global, colaboradora do nodo mundial de biodiversidade (GBIF.org).

**Figura 3. Exemplo dumha observaçom validada em iNaturalist.**

a informaçom geográfica ou as datas de toma da fotografia através dos seus metadados. Igualmente, permite incorporar observaçons e fotografias doutras plataformas como Flickr, Google Fotos, Facebook ou sons de SoundCloud, assi como bases de dados enteiras desde um CSV.

e) App. Concibida para smartphone, a aplicaçom de iNaturalist é ágil, gratuíta e está atualizada constantemente.

f) Identificaçom automática. As imagens obtidas a coa app som analizadas automaticamente através da inteligência artificial de iNaturalist, que sugire umha ou várias possíveis identificaçons, com umha alta precisom. A app e a versom de computador aportam um comparador de fotografias para revisar a identificaçom automática da nossa observaçom com fotografias dos taxons mais similares.

g) Criaçom de Bioblitz e áreas e projetos "à carta". A delimitaçom de áreas de recolha de dados para um tempo determinado e mesmo grupos taxonómicos permite realizar coordinadamente avaliaçons rápidas de biodiversidade (BioBlitz). Cada bioblitz tem umha subpágina própria com estatísticas, e podem-se agrupar (ver por exemplo, BioBlitz do Courel◀).

h) Elaboraçom de Grupos de Trabalho. Na Galiza, Nudibranquios de Galicia e Anfibios e Réptiles de Galicia som só dous exemplos de grupos de trabalho activos para ordenar a informaçom e incentivar a participaçom.

i) Sistema de alertas. Pode configurar-se um sistema de alertas de registos de espécies de interesse que chegam por correio-electrónico ou podem ser revisados na página inicial da web.

## 4. Em que pode melhorar?

a) Confusom Natusfera/iNaturalist. iNaturalist Espanha◀ apresenta o nome "Natusfera" na sua própia web. Embora, existe umha plataforma diferente co nome de Natusfera◀, co mesmo desenho que iNaturalist, mas com diferente contabilidade. Este ponto deveria clarificar-se para fornecer umha solidez maior da marca.

b) Complexidade para fazer itinerários e estaçons. A app de iNaturalist apenas tem a opçom de fazer e gerir as imagens que tomemos, e só pré-configurando (laboriosamente) a opçom de "fazer Bioblitz" podemos ter controlo do tempo e do espaço na toma da informaçom.

c) Margem de melhora para a identificaçom automática. Os algoritmos empregados polo motor de identificaçom por vezes falham para espécies ibéricas (confunde-as com outras centro-europeias com mais dados subidos). Há possibilidade de subir cantos e reclamos mas nom de ter a identificaçom automática destes, como sucede com as aves e eBird◀, ou a aplicaçom BirdNet.

d) Ausência de núcleo coordenador e dinamizador na Galiza. Se bem existem grupos de projectos coordenados, nom há umha figura ou figuras de contacto oficial.

\*Cosme Damián Romay Cousido, Universidade da Corunha, Faculdade de Ciências Departamento de Biologia.

## **AGRADECIMENTOS**

A Martiño Cabana Otero, usuário de iNaturalist, polas sugestons e por estar sempre ai.